## ValueError at /getDate/52/

invalid literal for int() with base 10: ''

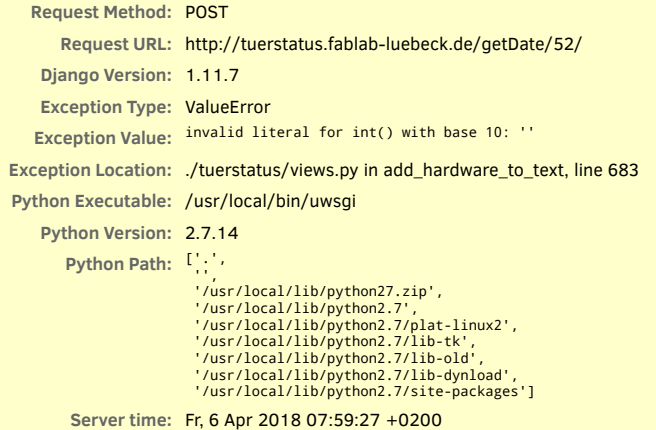

#### **Traceback** Switch to copy-and-paste view

/usr/local/lib/python2.7/site-packages/django/core/handlers/exception.py in inner

41. response = get\_response(request)

▶ Local vars

/usr/local/lib/python2.7/site-packages/django/core/handlers/base.py in \_get\_response

187. response = self.process\_exception\_by\_middleware(e, request)

▶ Local vars

/usr/local/lib/python2.7/site-packages/django/core/handlers/base.py in \_get\_response

185. response = wrapped\_callback(request, \*callback\_args, \*\*callback\_kwargs) ...

...

...

...

...

...

▶ Local vars

./tuerstatus/views.py in date\_detail\_desktop

503. update\_forum()

#### ▶ Local vars

./tuerstatus/views.py in update\_forum

605. text = add\_hardware\_to\_text(text, d)

▶ Local vars

./tuerstatus/views.py in add\_hardware\_to\_text

683. if int(event.usedHardware) == 0:

▶ Local vars

#### **Request information**

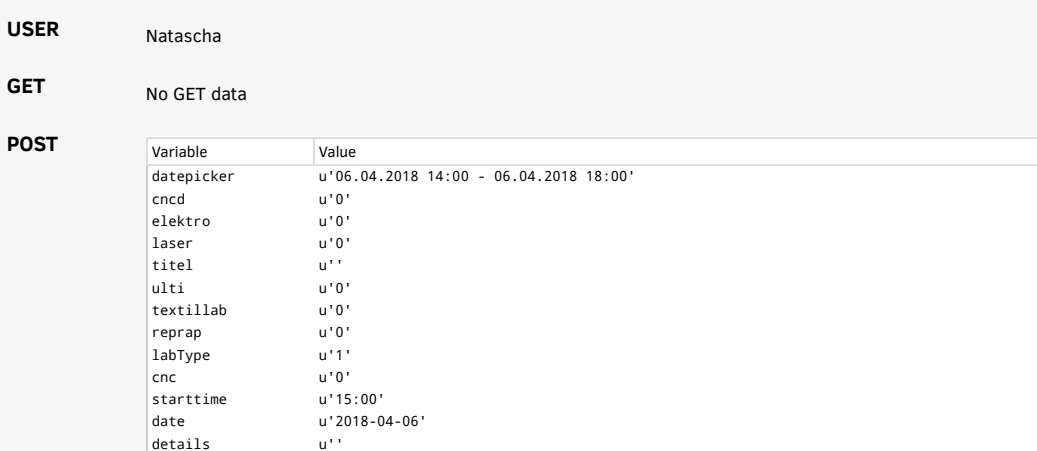

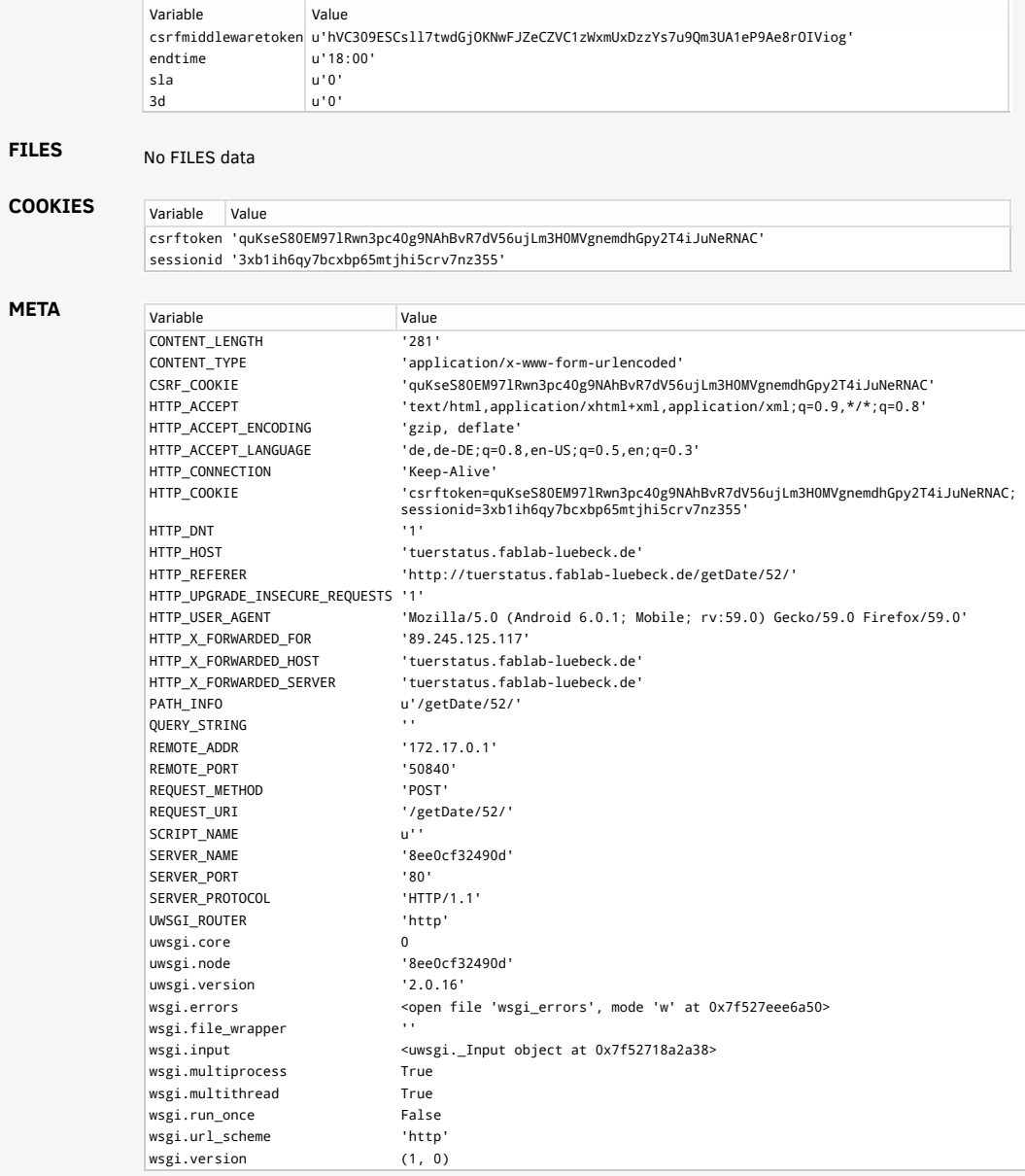

### **Settings**

Using settings module CustomTuer.settings

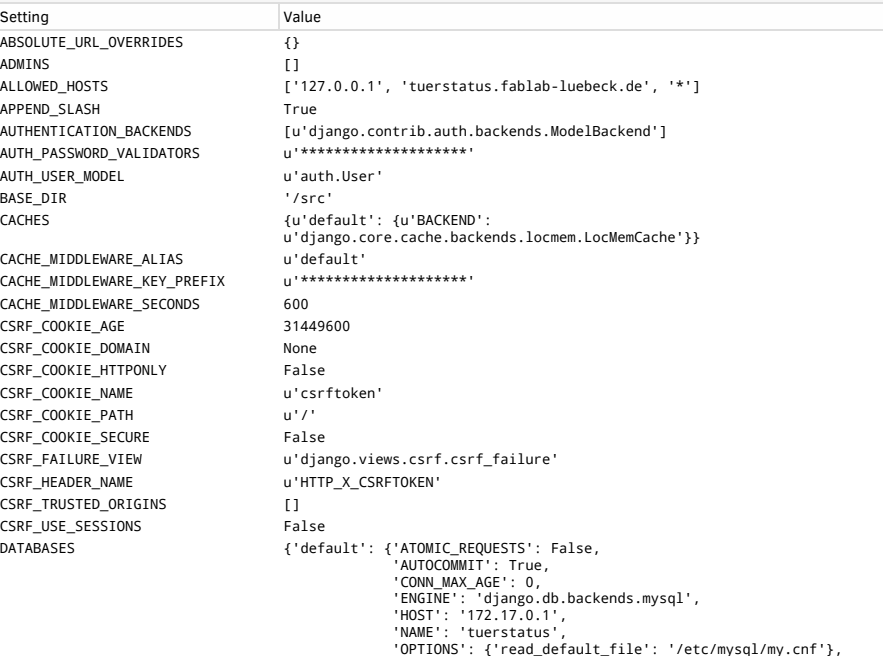

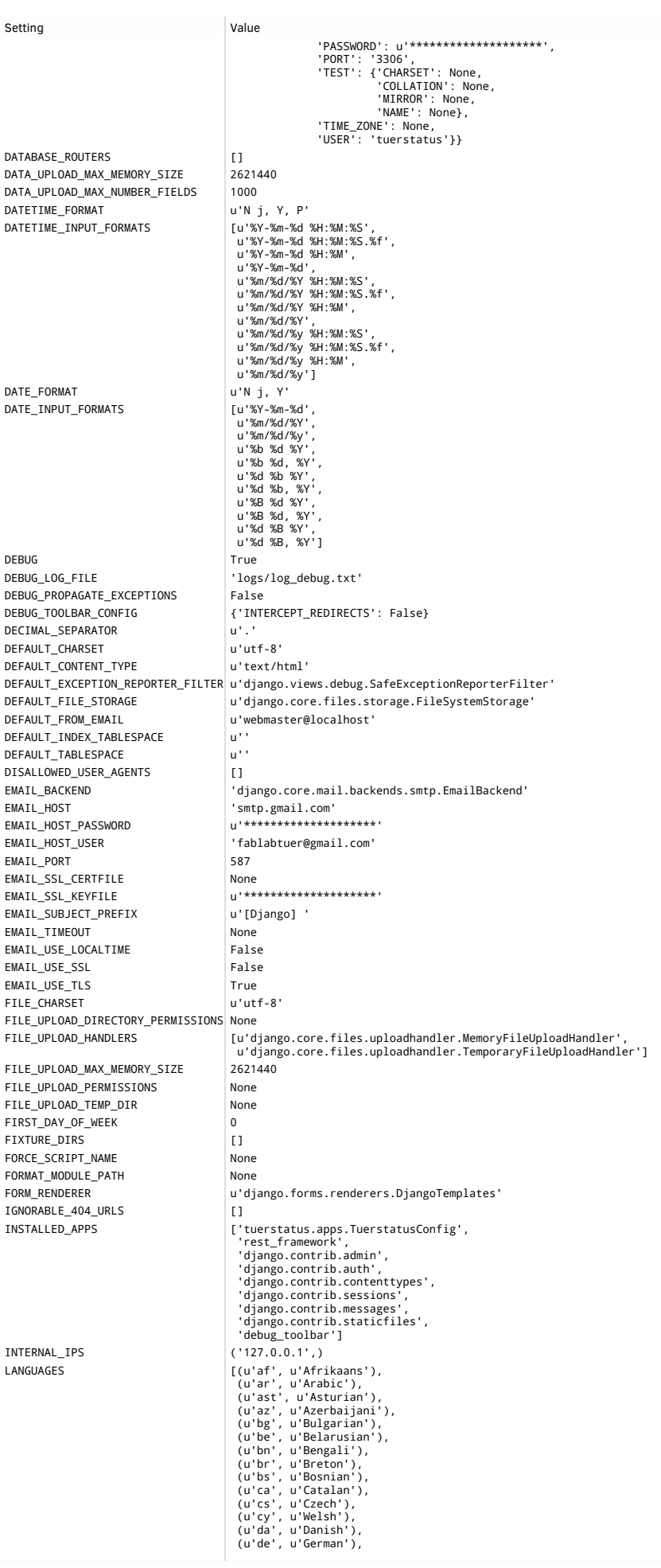

LANGUAGE\_CODE LANGUAGE\_COOKIE\_AGE None LANGUAGE\_COOKTE\_DOMATN None LANGUAGE\_COOKIE\_NAME u'django\_language'<br>LANGUAGE\_COOKIE\_PATH u'/' u'/' LANGUAGE\_COOKIE\_PATH LOCALE\_PATHS []

# Setting **Value** (u'dsb', u'lower Sorbian'),<br>(u'dsb', u'Greek'),<br>(u'en-au', u'Greek'),<br>(u'en-au', u'British English'),<br>(u'en-agb', u'British English'),<br>(u'es-c', u'Spanish'),<br>(u'es-cr', u'Argentinian Spanish'),<br>(u'es-cr', u'lombian Spanish (uia', u'Interlingua'),<br>(uia', u'Indonesian'),<br>(uis', u'Idelaic'),<br>(uis', u'Iclalaic'),<br>(uis', u'Iclalaic'),<br>(u'it', u'Iclalain'),<br>(u'ke', u'Reazghi'),<br>(u'ke', u'Reazghi'),<br>(u'ke', u'Reazghi'),<br>(u'ke', u'Reazghi'),<br>(u'ke' LANGUAGES\_BIDI [u'he', u'ar', u'fa', u'ur'] LOGGING<br>
('disable\_existing\_loggers': False,<br>
'filters': {'()':<br>
'django.utils.log.RequireDebugFalse'},<br>
'require\_debug\_true': {'()':<br>
'django.utils.log.RequireDebugFalse'},<br>
'require\_debug\_true': {'()':<br>
'django.utils.log 'debug\_file': {'backupCount': 7, 'class': 'logging.handlers.RotatingFileHandler', 'filename': 'logs/log\_debug.txt',<br>'filters': ['require\_debug\_true'],<br>'formatter': 'main\_formatter',<br>'level': 'DEBUG', 'maxBytes': 5242880}, 'mail\_admins': {'class': 'django.utils.log.AdminEmailHandler', filters': ['require\_debug\_false'],<br>'level': 'ERROR'},<br>'null': {'class': 'logging.NullHandler'},<br>'production\_file': {'backupCount': 7,<br>'class': 'logging.handlers.RotatingFileHandler', 'filename': 'logs/log.txt',<br>'filters': ['require\_debug\_false'],

Setting **Value**  'formatter': 'main\_formatter', 'level': 'INFO', 'maxBytes': 5242880}}, 'loggers': {'': {'handlers': ['console', 'production\_file', 'debug\_file'], 'level': 'DEBUG'}, 'django': {'handlers': ['null'], 'propagate': True}, 'django.request': {'handlers': ['mail\_admins', 'console'], 'level': 'ERROR',<br>| propagate': True},<br>| py.warnings': {'handlers': ['null'], 'propagate': True}},<br>| version': 1} LOGGING\_CONFIG u'logging.config.dictConfig' LOGIN REDIRECT URL u'/accounts/profile/' LOGIN URL u'/accounts/login/' LOGOUT\_REDIRECT\_URL None<br>LOG\_FILE log: 'logs/log.txt MANAGERS []<br>MEDIA\_ROOT distribution of the set of the set of the set of the set of the set of the set of the set of the set of the set of the set of the set of the set of the set of the set of the set of the set of the set MEDIA\_ROOT d'u''<br>MEDIA URL d'u'' MEDIA URL MESSAGE\_STORAGE vidjango.contrib.messages.storage.fallback.FallbackStorage' MIDDLEWARE<br>
['django.middleware.security.SecurityMiddleware',<br>
'django.contrib.sessions.middleware',<br>
'django.middleware.common.CommonMiddleware',<br>
'django.middleware.common.CommonMiddleware',<br>
'django.contrib.auth.middlew MIDDLEWARE\_CLASSES [u'django.middleware.common.CommonMiddleware', u'django.middleware.csrf.CsrfViewMiddleware'] MIGRATION\_MODULES {} MONTH\_DAY\_FORMAT d'Fj' NUMBER\_GROUPING 0<br>PASSWORD\_HASHERS 0 PASSWORD\_HASHERS u'\*\*\*\*\*\*\*\*\*\*\*\*\*\*\*\*\*\*\*\*' PASSWORD\_RESET\_TIMEOUT\_DAYS u'\*\*\*\*\*\*\*\*\*\*\*\*\*\*\*\*\*\*\*\*\*\* PREPEND\_WWW False PROJECT\_ROOT  $\qquad \qquad$  '/src/CustomTuer' REQUEST\_LOG\_FILE 'logs/log\_request.txt' ROOT\_URLCONF 'CustomTuer.urls' SECRET\_KEY u'\*\*\*\*\*\*\*\*\*\*\*\*\*\*\*\*\*\*\*\*' SECURE\_BROWSER\_XSS\_FILTER False SECURE\_CONTENT\_TYPE\_NOSNIFF False SECURE HSTS\_INCLUDE\_SUBDOMAINS False SECURE HSTS\_PRELOAD False SECURE HSTS SECONDS 0 SECURE\_PROXY\_SSL\_HEADER None SECURE\_REDIRECT\_EXEMPT [] SECURE\_SSL\_HOST<br>SECURE\_SSL\_REDIRECT False SECURE\_SSL\_REDIRECT<br>SERVER\_EMAIL u'root@localhost' SESSION CACHE ALIAS u'default' SESSION\_COOKIE\_AGE 1209600 SESSION COOKIE DOMAIN None SESSION\_COOKIE\_HTTPONLY True SESSION\_COOKIE\_NAME u'sessionid' SESSION\_COOKIE\_PATH u'/'<br>SESSION\_COOKIE\_SECURE False SESSION\_COOKIE\_SECURE SESSION\_ENGINE u'django.contrib.sessions.backends.db' SESSION\_EXPIRE\_AT\_BROWSER\_CLOSE False SESSION\_FILE\_PATH None SESSION SAVE EVERY REQUEST False SESSION\_SERIALIZER u'django.contrib.sessions.serializers.JSONSerializer' SETTINGS\_MODULE 'CustomTuer.settings' SHORT\_DATETIME\_FORMAT<br>SHORT\_DATE\_FORMAT u'm/d/Y' SHORT\_DATE\_FORMAT SIGNING\_BACKEND u'django.core.signing.TimestampSigner' SILENCED SYSTEM CHECKS ['urls.W005'] STATICFILES DIRS [1] STATICFILES\_FINDERS [u'django.contrib.staticfiles.finders.FileSystemFinder', u'django.contrib.staticfiles.finders.AppDirectoriesFinder'] STATICFILES\_STORAGE u'django.contrib.staticfiles.storage.StaticFilesStorage' STATIC\_ROOT  $\vert$  '/src/tuerstatus/static\_files' STATIC URL **Internal Contract Contract Contract Contract Contract Contract Contract Contract Contract Contract Contract Contract Contract Contract Contract Contract Contract Contract Contract Contract Contract Contract Con** TEMPLATES [{'APP\_DIRS': True, 'BACKEND': 'django.template.backends.django.DjangoTemplates', 'DIRS': ['/src/templates'], 'OPTIONS': {'context\_processors': ['django.template.context\_processors.debug', 'django.template.context\_processors.request', 'django.contrib.auth.context\_processors.auth', 'django.contrib.messages.context\_processors.messages']}}] TEST\_NON\_SERIALIZED\_APPS [] TEST\_RUNNER u'django.test.runner.DiscoverRunner' THOUSAND\_SEPARATOR u',' TIME\_FORMAT TIME\_INPUT\_FORMATS [u'%H:%M:%S', u'%H:%M:%S.%f', u'%H:%M'] TIME\_ZONE 'CET' USE\_ETAGS False USE\_I18N True

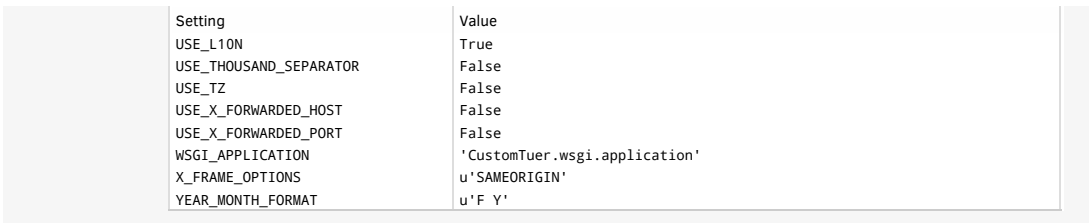

You're seeing this error because you have DEBUG = True in your Django settings file. Change that to False, and Django will display a standard page generated by the handler for this status code.